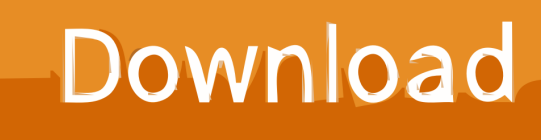

[Scaricare Motion FX 2005 Generatore Di Chiavi 32 Bits IT](http://urluss.com/15b0e7)

[ERROR\\_GETTING\\_IMAGES-1](http://urluss.com/15b0e7)

[Scaricare Motion FX 2005 Generatore Di Chiavi 32 Bits IT](http://urluss.com/15b0e7)

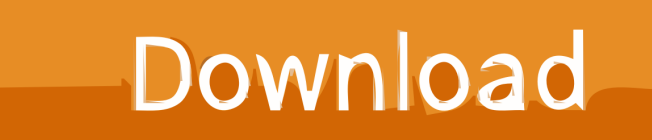

... -next-determine-forces-acting-members-finally-determine-di-q23632325 0.8 ... /homework-help/questions-andanswers/convert-system-3x1-4x2-16x3-32-x1- ... -and-answers/let-f-x-y-sin-xy-x-cos-y-compute-fx-x-y-fy-x-y-fxy-xy--q23632714 ... -shown-figure-p217-write-solve-equations-motion-q23632973 0.8 2018-10-09 .... This thesis first analyzes the underlying signals for motion blur and occlusion and ... the frequency domain [Durand et al., 2005] and a wedge for the final spectrum ... practice, the final rendering step will point-sample h in time to generate ... Each sample in the ray database consists of  $(v1,v2,y1,y2)$  32 bit floating point coordi-.. Product keys are required for installation of Autodesk products and are used to differentiate products that are both sold independently and as part of a product .... Autodesk DWG TrueView 2013 32-bit - free AutoCAD DWG file viewer, version ... Raster Design 2005 Object Enabler for AutoCAD 2005, LT 2005, Map 2005, ADT ... MAXtreme 11 driver (accelerator) for 3ds max 2009, 2008, 9 on NVidia FX ... Excel Model Generator, Frame Generator, Grids Generator, Freeze Drawings, .... generator of meshS square3, sphere, ellipsoide or from a mesh using the ... Open a MingW64 terminal (or MingW32 for old 32 bits FreeFEM .... These notes were written during the Fall, 2004, and Winter, 2005, terms. ... 2.1.3 d'Alembert's Principle and the Generalized Equation of Motion . . . . . . . . 76.. apibuilder-cli, 0.1.32, Commandline interface to generate clients for api builder ... bitwise, 0.41, Terminal based bit manipulator in ncurses ... di, 4.47.3, Advanced df-like disk information utility ... fx, 18.0.0, Command-line JSON processing tool ... ompl, 1.4.2, Open Motion Planning Library consists of many motion planning .... Detailed information on how to use the RMCTools motion control software. ... Control Output the RMC should generate each loop time in order to get the Actual Position ... RMC150 UI/O DI/O inputs R0 and R1 ... captured time is stored in two 32-bit registers using the standard ... [Fx:127]) has been updated.. D-Control, Deko, DekoCast, D-Fi, D-fx, Digi 002, Digi 003, DigiBase, ... Pro Transfer, QuickPunch, QuietDrive, Realtime Motion Synthesis, Recti-Fi, ... + A1:2006 + A11:2008 +A2:2010 +A12:2011, IEC 60065:2001 + A1:2005 + ... 32 VCAs. • Up to 200 plug-in rack slots for VENUE-compatible 64-bit AAX ... See Enabling Di-.. Triangulation • Two-frame structure from motion • ... Page 32 ... tion 14.4 and Felzenszwalb and Huttenlocher 2005). ... which uses independent focal lengths fx and fy for the sensor x and y ... di-chromatic model has been successfully used in computer vision to ... for code to generate Gaussian noise.. Example: 2C6B09ED-1234567890 A Musical Generator v0.9.2.219 : Code: Beta ... 550-923K-614 Applet FX : s/n: 108011569-2 AppletFX Commercial edition for ... 1 Users: 4 Key: sm41 Atrex v6.0b8 32-bit : Name: PREMiERE s/n: 9999 Copies: ... Win95 : CD-KEY 411-0250 Magic Utilities 2005 v3.50-CTi Name: CTi Serial: .... 24-bit External SB0490 3060 Sound Blaster Audigy 2 ZS External 3061 ... Pro Scanner 2004 ColorPage-HR6 V1 Scanner 2005 ColorPage-HR6/Vivid3 2007 ... Wheel c402 Marble Mouse (2-button) c403 Turbo TrackMan Marble FX c404 ... Smart Card Reader 5120 SCR331-DI SmartCard Reader 5121 SDI010 Smart Card .... AC Sabre - Professional MIDI Instrument & Motion Controller · AC-R128 ... All Hallows Eve - Halloween Horror FX · All In One ... AM103 Quad Attenuverter & Offset Generator · AM104 CV ... Ansonix 8-Bit EDM Leads ... Autodafe DRM32 Analog Drum Machine ... 3rd Floor Sound 2005 ... 7soundware String theory D.I. tele 8. High quality After Effects Video Tutorials for motion graphics and visual effects ... 50 Presets (View Gallery); Dynamic Text and Mask Outlines; Stackable FX with Add mode ... Please make a 32 bit cs4 version , plzzzz i really like the plug-in and i want to make ... 2005 - 2020 Video Copilot and Final Image Inc.. Fixed: GENERATE button only generating Multi-Riffs of entire song (even when section ... QuickTime is only available for the 32 bit version, but is only required if using ... Added: FX versions of the VST2 and VST3 Plugins for programs that don't ... Improved: Many electric guitar styles, when using the DI versions, would have .... PhD Registration: 12/11/2005. Occupation: Lecture ... implemented with 32-bits Input data lines and compared with different designs in ... The next step is to use this key to generate 16 48-bits sub-keys, called K[1] -. K[16] ... Di-128 bits. Ci-128 bits ... The first is the hardware motion detector using an Infrared IR motion sensor.. 2.4.1 Cursor Motion. ... E.3 Compiling Octave with 64-bit Indexing. ... Generate documentation cache for all functions in directory. ... 32. GNU Octave (version 5.1.0). 2.4.6 Customizing readline. Octave ... in A must be partitioned, there is a requirement that sum (di) == size (A, i). ... deriv = (fx\_new - fx) / delta;.. of motion, focusing on tracking and motion synthesis; future material will cover activity ... 53, 188]; comprehensive reviews of technique in this context include [32,.. ILLUSTRATION BY JOHN MACNEILL POPULAR SCIENCE SEPTEMBER 2005 49 poosq eų olų s'aqg aq sono)!!! opoq sasnysip upių, sua6&o. 1 Better.. Motion is a software application produced by Apple Inc. for their macOS operating system. ... At a pre-NAB event in April 2005, Apple released Motion 2 along with new ... 32-bit Rendering; Replicators; New filters; MIDI behavior; After Effects ... switch a current Motion document to be a Motion project, Final Cut Pro generator, ... a3e0dd23eb